NMDT\_0073

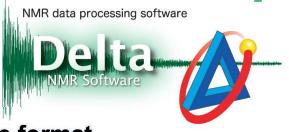

20421 1

### How to convert data from/to nmrpipe format

Nmrpipe software provides a command for conversion of NMR data from Delta format to nmrpipe format (delta2pipe). The same conversion as well as the reverse one can be done within Delta as easily as saving/opening a file.

#### From Delta to nmrpipe format

| Save Hie for Data Slate |                                                                                                    | - 0 ×     |
|-------------------------|----------------------------------------------------------------------------------------------------|-----------|
| File Options Ge         |                                                                                                    |           |
| mice_BC2                |                                                                                                    | 💽 🗢 😡 🐼 😥 |
| • BLAZES                |                                                                                                    | A 🔽       |
| tocal 🚷                 |                                                                                                    | # 2<br>   |
| Signal Signal           | K Statistics and the second second seco | 10        |
| 😂 Data                  |                                                                                                    |           |
| Desitor                 |                                                                                                    |           |
| Daraments               | 1. Select a folder                                                                                                    |           |
| DEVECES     Disk Driver |                                                                                                    | 4. OK     |
| FAVORUTES               |                                                                                                    |           |
| A DESCRIPTION OF        |                                                                                                    |           |
|                         |                                                                                                    |           |
|                         |                                                                                                    |           |
|                         |                                                                                                    |           |
|                         |                                                                                                    |           |
|                         |                                                                                                    |           |
|                         |                                                                                                    |           |
|                         |                                                                                                    |           |
|                         |                                                                                                    |           |
|                         |                                                                                                    |           |
|                         |                                                                                                    |           |
|                         |                                                                                                    |           |
|                         | 2. Set filename                                                                                                    |           |
|                         |                                                                                                    |           |
|                         | 0. Only stalled Diversify                                                                                                    |           |
|                         | 3. Select NMR Pipe format                                                                                                    |           |
|                         |                                                                                                    | Ļ         |
|                         |                                                                                                    | 10        |
| Rieo                    |                                                                                                    |           |
|                         | midt NNR Pipe                                                                                                    | (0)       |
| Field                   | ikor [*;]df                                                                                                    | 0         |
|                         |                                                                                                    |           |

'Save as' from DataSlate

1. Open FID data or processed data with Data Slate

2. Select File—Save — Save as and in the File Browser that appears select a folder, edit the

#### filename and set format at "NMR Pipe"

 $\star$  For (n>2)D data, the output would be a series of files. An increasing number index would automatically be added to the filename

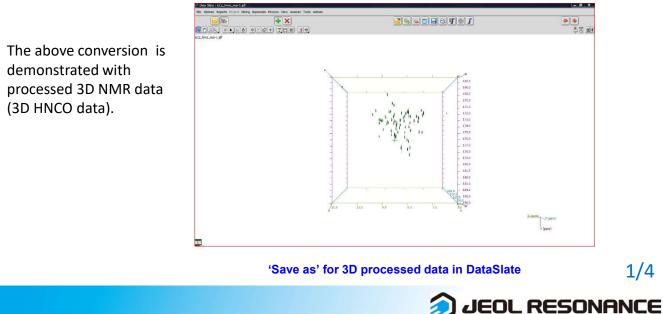

1/4

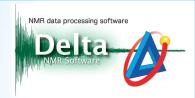

#### Data were saved in nmrpipe format and opened with nmrpipe software (nmrDraw)

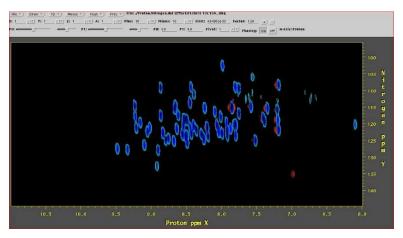

#### <sup>1</sup>H<sup>N</sup>-<sup>15</sup>N projection

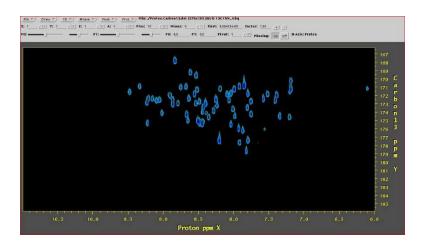

<sup>1</sup>H<sup>N</sup>–<sup>13</sup>CO projection

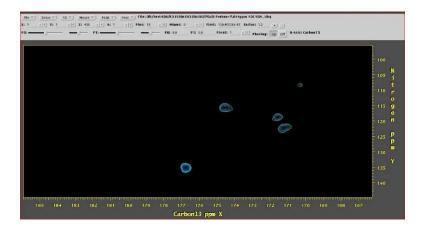

<sup>13</sup>CO –<sup>15</sup>N 2D slice at <sup>1</sup>H<sup>N</sup> = 7.014ppm

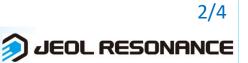

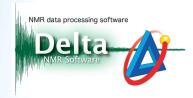

In the same way, preprocessed data (FID data) can be saved in nmrpipe format and then processed within nmrpipe with standard scripts.

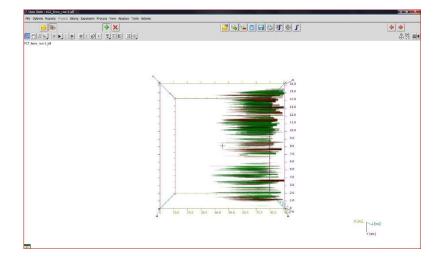

'Save as' for 3D FID data from DataSlate

Within nmrpipe and before any processing, you can read the header of the file to confirm that information regarding the original data is correctly preserved

|             |              | 1d DIM: 3 QUAD<br>48 MIN: 0 MAX: | Complex 2DMODE: States |
|-------------|--------------|----------------------------------|------------------------|
|             |              |                                  | .00x2 Not Transposed   |
|             |              | 3 PM TITLE: 13                   |                        |
| COMMENT: h  | nco          |                                  |                        |
|             | X-Axis       | Y-Axis                           | Z-Axis                 |
| DATA SIZE:  | 1024         | 100                              | 50                     |
| APOD SIZE:  | 1024         | 50                               | 25                     |
| SW Hz:      | 11261.261719 | 3018.594482                      | 3041.362549            |
| SW PPM:     | 18.763       | 20.002                           | 50.010                 |
| Hz/POINT:   | 10.997       | 30.186                           | 60.827                 |
| AQTIME SEC: | 0.090931     | 0.016564                         | 0.008220               |
| OBS MHz:    | 600.172302   | 150.913437                       | 60.814930              |
| ORIG Hz:    | -2821.206055 | 25051.466797                     | 5777.110352            |
| DOMAIN:     | Time         | Time                             | Time                   |
| MODE:       | Complex      | Complex                          | Complex                |
| NAME :      | Proton       | Carbon13                         | Nitrogen               |

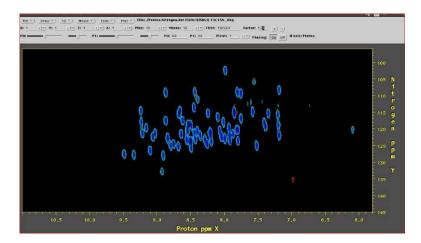

<sup>1</sup>H<sup>N</sup>–<sup>15</sup>N projection after processing with standard nmrpipe script

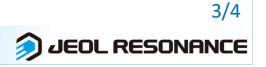

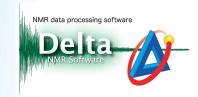

#### From nmrpipe to Delta format

The reverse conversion from nmrpipe to Delta format is trivial too:

| File Browser    |                                                       |       |
|-----------------|-------------------------------------------------------|-------|
| de Options Go 🏀 | Record of Favorito Files                              |       |
| nrpipo_data     |                                                       |       |
| PLACES          | Hito 102<br>sugada tu                                 | × 1   |
| 🥌 Globel        | X                                                     |       |
| Cotta           |                                                       |       |
| Desitos         |                                                       |       |
| Converts        | <ol> <li>Select the file in nmrpipe format</li> </ol> | 2.01  |
| 🐟 Disk Drives   |                                                       | 2. OK |
| 🧧 Data Servera  |                                                       |       |
| Favoretes       |                                                       |       |
|                 |                                                       |       |
|                 |                                                       |       |
|                 |                                                       |       |
|                 |                                                       |       |
|                 |                                                       |       |
|                 |                                                       |       |
|                 |                                                       |       |
|                 |                                                       |       |
|                 |                                                       |       |
|                 |                                                       |       |
|                 |                                                       |       |
|                 |                                                       |       |
|                 |                                                       | -     |
|                 | al                                                    | TH.   |
|                 | NMR Ripe Data File                                    |       |
|                 | His Riter: Ind                                        | 0     |
|                 |                                                       |       |

**Open \*.fid file with Delta File Browser** 

1. Save data in nmrpipe format using the extension ".fid"

2. Using the Delta File Browser select the above file and open it. Delta will automatically

execute conversion from nmrpipe to Delta format

 $\star$  The \*.fid file should be a single file. If nmrpipe data are in the form of a series of files then combine them into a single file

The aforementioned FID data processed with nmrpipe, were then saved as \*.fid file and opened with Delta.

| 🕼 3D Viewer : singleffle-2,jdf                                                                                                    | 🕼 File Browser                                                                                                    |
|----------------------------------------------------------------------------------------------------|----------------------------------------------------------------------------------------------------|
| File Options Reports Project Slicing Expansion Process View Analyze Tools Actions Layout                                                                                                    | File Options Go 🛞Recent 🏠 Favorite Files                                                                                                    |
| 2 1 2 1 2 1 2 1 2 1 2 1 2 1 2 1 2 1 2 1                                                                                                    | nmrpipe_data 🛛 🔹 🖨 🙀 🛃 🛫                                                                                                    |
|                                                                                                    | ▼ PLACES ► nhco_ECZ<br>singlefile.fid                                                                                                    |
| singlefile-X:2-1.jdf project Y singlefile-2.jdf                                                                                                    | S Local                                                                                                    |
| singlefile XY-1.jdf project Z<br>2. Your data                                                                                                    | Sector<br>■ Desitop<br>■ Documents<br>> Oppont the *.fid file                                                                                                    |
|                                                                                                    | Spectrometers                                                                                                    |
| singlefile.XY-1.jdf project Z singlefile.YZ-1.jdf project X 2. Your data                                                                                                    | FAVORITES                                                                                                    |
| ····                                                                                                    | File Options Acquire Process View Analyze Tools                                                                                                    |
|                                                                                                    | 100.0 Y points : 128                                                                                                    |
| Z: parts per Million : Proton<br>Z: parts per Million : Proton<br>Z: parts per Million : Proton | T points : 128<br>Rekul n 2<br>Points : 128<br>Writing data (Lise<br>Writing data (Lise<br>Result data (Lise<br>Result data (Lise) (Lise<br>Result data (Lise) (Lise) (Li |

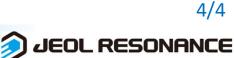